## **Oracle Rman 11g Backup And Recovery**

This is likewise one of the factors by obtaining the soft documents of this **oracle rman 11g backup and recovery** by online. You might not require more grow old to spend to go to the pronouncement oracle rman 11g backup an

However below, gone you visit this web page, it will be thus certainly easy to get as skillfully as download guide oracle rman 11g backup and recovery

How to Perform Simple Backup and Recovery using Oracle Reocovery Manager RMAN #Oracle 11G - #BackupRecovery using RMAN Oracle DBA Justin - How to backup and restore an Oracle database with RMAN (basic) Types of RMAN backup Session 1 Oracle RMAN backup using Shell scripting How To Configure and Use RMAN with Recovery Catalog and Target Database Part 01 how to restore rman backup on different server Types of Backups | Incremental | Differentia DBA's How to take backup of container \u0026 Pluggable database-Oracle 12C Administration Recovery of Dropped Table using until time by RMAN How to Use RMAN Backup Command to perform Full and Incremental Backups of databas RMAN Full backup Oracle RMAN Commands List | All-in-one RMAN commands pdf file Oracle Rman 11g Backup And

Backup Sets and Backup Pieces. RMAN can store backup data in a logical structure called a backup set, which is the smallest unit of an RMAN backup.A backup set contains the data from one or more datafiles, archived redo lo

RMAN Backup Concepts - 11g Release 2 (11.2) - Oracle A guide to backup and recovery of Oracle databases, including RMAN backup and recovery, RMAN data transfer, Oracle Flashback Technology, and user-managed backup and recovery. Skip Headers. Oracle® Database Backup and Recov

Oracle Database Backup and Recovery Reference , 11g ... Oracle RMAN 11g Backup and Recovery explains how to configure databases, generate accurate archives, and carry out system restores. Work from the command line or Oracle Enterprise Manager, automate the backup process, perf

Amazon.com: Oracle RMAN 11g Backup and Recovery (Oracle ... [1]Oracle® Database Backup and Recovery User's Guide 11g Release 2 (11.2) E10642-08 May 2015 A guide to backup and recovery of Oracle databases, including RMAN backup and recovery, RMAN data transfer, Oracle Flashback Tech

Oracle Database Backup and Recovery User's Guide You can use Oracle Secure Backup, which supports both database and file system backups to tape, as your media manager. See Oracle Secure Backup Administrator's Guide to learn how to set up RMAN for use specifically with Or

Configuring the RMAN Environment - 11g Release 2 (11.2) Sometimes you may need to distribute the RMAN Backups to multiple disks or mount points for IO Performance or Capacity problem on Disks. Normally if you have one disk or mount point like /backup and there is enough capacit

How to Distribute the RMAN Backups for Multiple Disks in ... 11 Using RMAN to Back Up and Restore Files. This chapter describes backup strategies using Oracle Recovery Manager (RMAN) with Data Guard and standby databases. RMAN can perform backups with minimal effect on the primary d

Using RMAN to Back Up and Restore Files - Oracle Using Oracle RMAN, you can take a hot backup for your database, which will take a consistent backup even when your DB is up and running. This tutorial gives you an introduction on how to perform Oracle DB backup using RMAN

How to Backup Oracle Database using RMAN (with Examples) Basic Concepts of Backup and Repository Maintenance. The RMAN maintenance commands are summarized as follows: The CATALOG command enables you to add records about RMAN and user-managed backups that are currently not record

Database Backup and Recovery User's Guide - Oracle In Oracle Database 11g, RMAN does the smart thing: it bypasses backing up the committed undo data that is not required in recovery. The uncommitted undo data that is important for recovery is backed up as usual. This reduc

Oracle Database 11g: The Top New Features for DBAs and ... RMAN automatically backs up the control file and the server parameter file (if the instance was started with a server parameter file) when data file 1 is included in the backup. If control file autobackup is enabled, then

Duplicate a Database Using RMAN in Oracle Database 11g ... Oracle RMAN 11g Backup and Recovery explains how to configure databases, generate accurate archives, and carry out system restores. Work from the command line or Oracle Enterprise Manager, automate the backup process, perf

Amazon.com: Oracle RMAN 11g Backup and Recovery (Oracle ... In Oracle Database 11gR2: Availability - RMAN training course, you will learn to implement new RMAN features in Oracle Database 11g Release 2 that enhance and extend the reliability, efficiency and availability of Oracle D

Oracle Database 11gR2: Availability - RMAN Training Course ... If you don't know RMAN (Recovery Manager) Backup and Recover in the Oracle database and want to learn, you are at the right adress. You can learn how to backup and recover Oracle database step by step with following steps.

RMAN Tutorial | Backup, Restore and Recovery ... - Oracle DBA Encrypted RMAN Backup Tips. Expert Oracle Database Tips by Donald BurlesonMarch 25, 2015. Creating Encrypted RMAN Backups and Recovery. It is very simple to restore the database created by RMAN using simple commands. If so

Encrypted RMAN Backup Tips - Burleson Oracle Consulting SQL> CONNECT AUXILIARY SYS/oracle@dupdb; SQL> CREATE SPFILE FROM PFILE= auxiliary instance pfile; SQL> STARTUP NOMOUNT; Then run the following RMAN commands to duplicate the database: RMAN> CONNECT AUXILIARY SYS/oracle@dup

Using RMAN DUPLICATE DATABASE: Examples In Oracle 11g, the validate command was expanded with new features. The syntax of the new validate command is the same as the syntax of the backup validate command. With the new validate command, almost everything that nee

Maintaining RMAN Backups and Repository Records - Oracle A guide to backup and recovery of Oracle databases, including RMAN backup and recovery, RMAN data transfer, Oracle Flashback Technology, and user-managed backup and recovery Go to main content 1/47

Backing Up the Database - Oracle

Oracle 11g introduced the ability to create duplicate databases directly without the need for a backup. This is known as active database duplication. The process is similar to the backup-based duplication, with a few excep

Copyright code : 0aba32383a574bf5558cf406c5c428b2

It will not say you will many times as we accustom before. You can accomplish it while work something else at home and even in your workplace. thus easy! So, are you question? Just exercise just what we allow below as skil

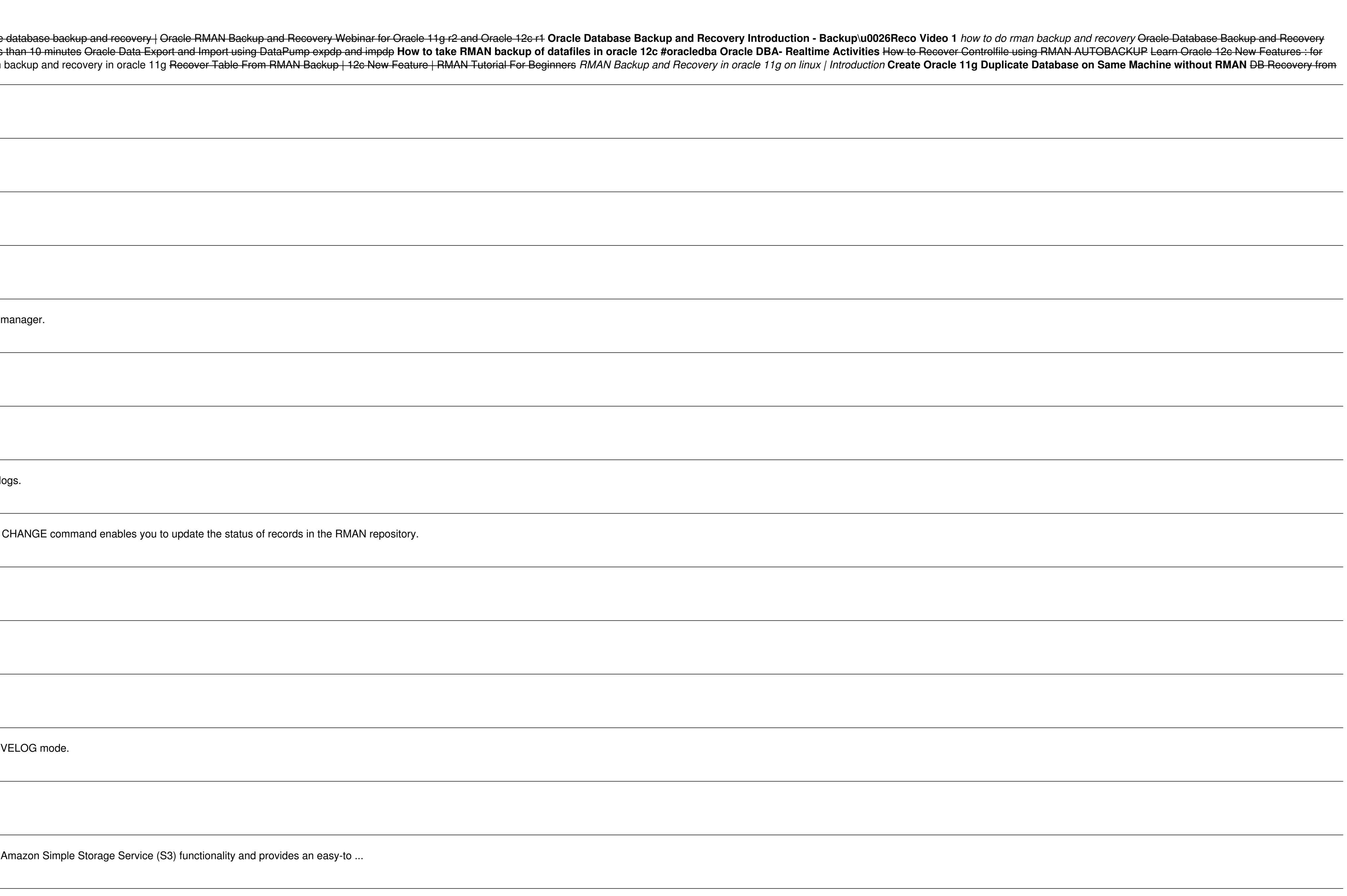